#### Hands-on Open vSwitch and Software-defined Networking

Jorge Crichigno, Shahrin Sharif, Elie Kfoury University of South Carolina http://ce.sc.edu/cyberinfra jcrichigno@cec.sc.edu, ssharif@email.sc.edu, ekfoury@email.sc.edu

WASTC 2021 virtual Faculty Development Weeks (vFDW) June 25, 2021

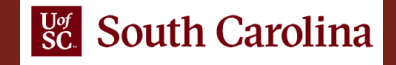

#### **Lab 14: Quality of Service (QoS)**

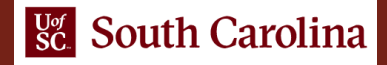

#### QoS overview

- QoS manages network resources by prioritizing specific types of data to maximize the experience of end-users
- Open vSwitch supports **Shaping** and **Policing** mechanisms
- **Policing** is a simple form of quality-of-service that simply drops packets received in excess of the configured rate
- For traffic that egresses from a switch, OVS supports traffic **shaping**

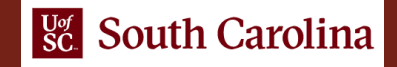

# QoS shaping

• QoS shaping is implemented by separating in different queues

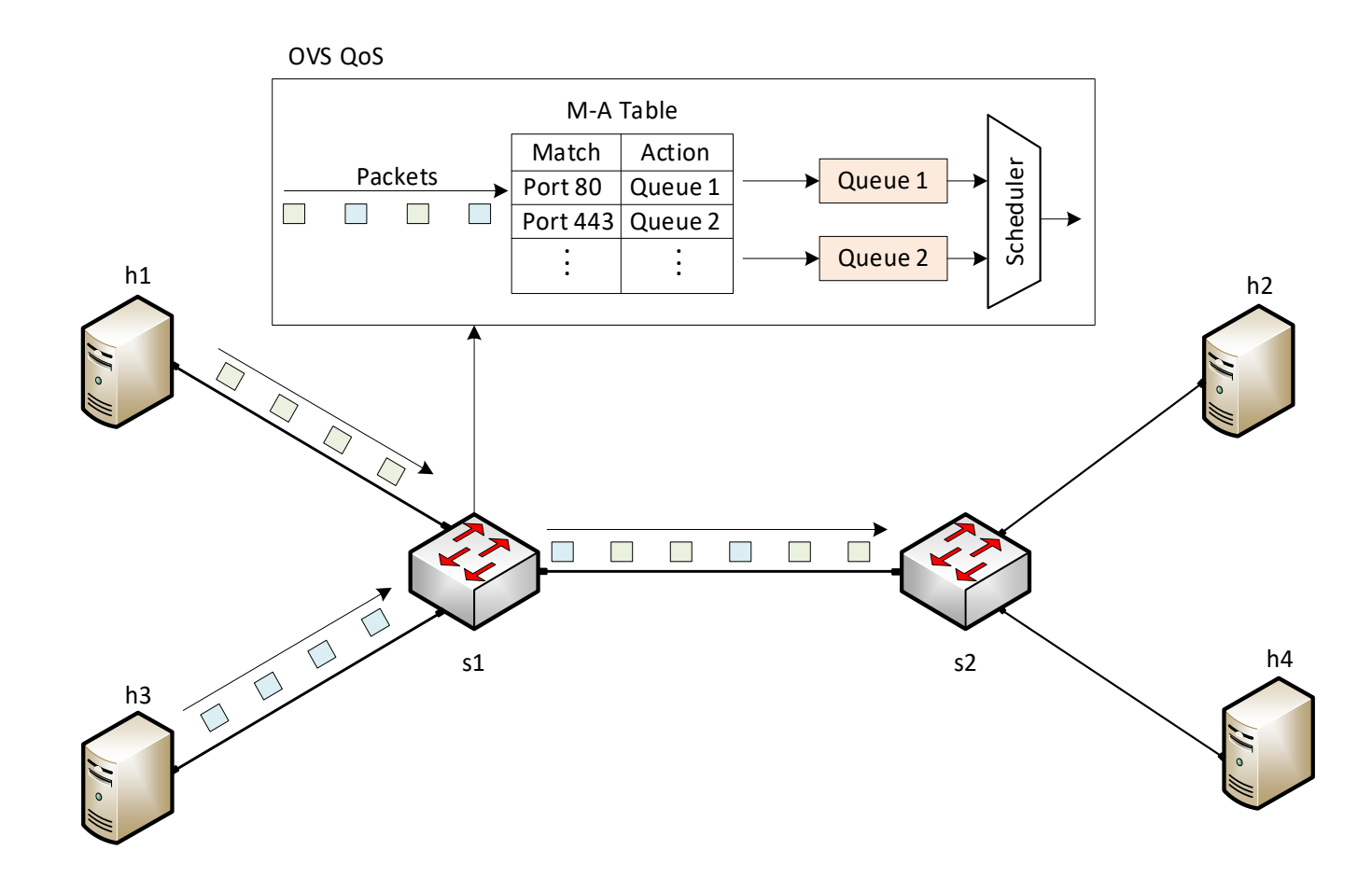

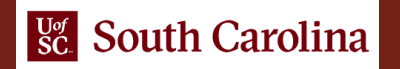

# Lab Topology and Configuration

- Configure QoS shaping in port s1-eth3 so that host h1 gets higher priority when competing with host h3
- Set BW between s1 and s2 to 100Mbps

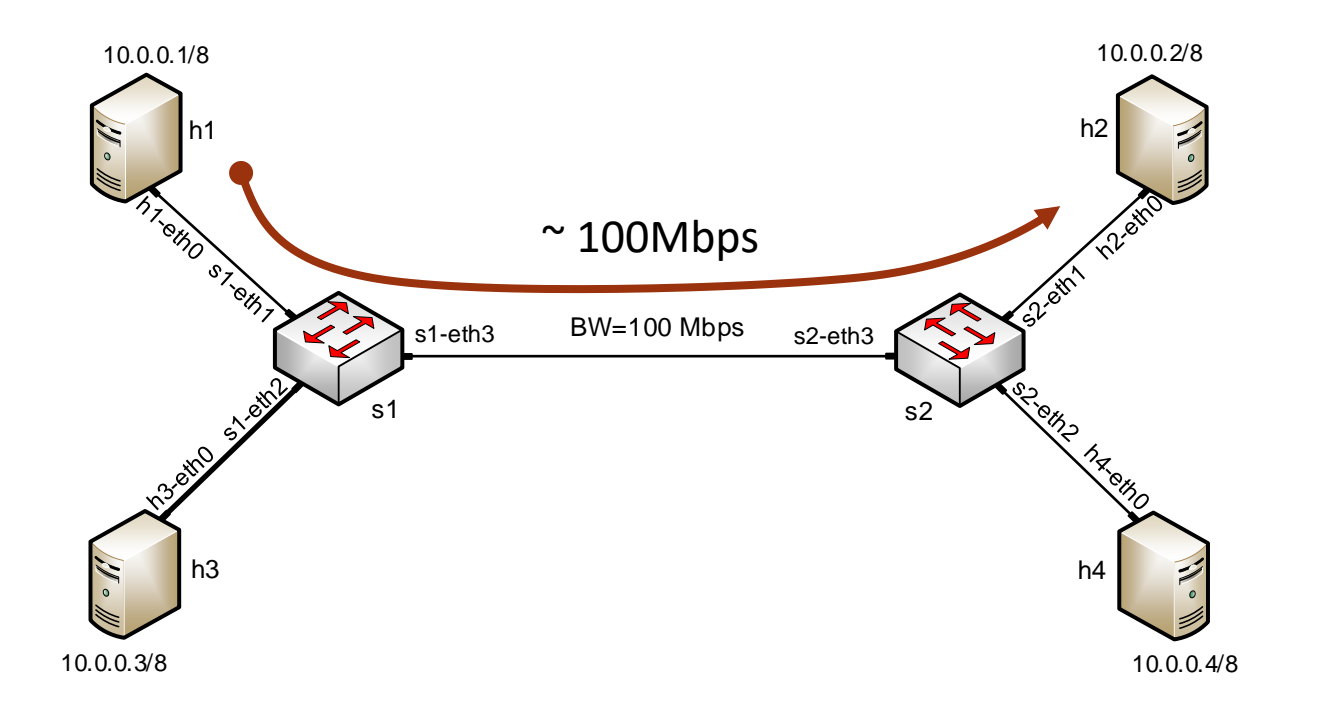

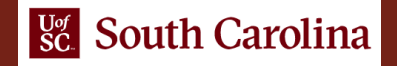

# Lab Topology and Configuration

- Configure QoS shaping in port s1-eth3 so that host h1 gets higher priority when competing with host h3
- Set BW between s1 and s2 to 100Mbps

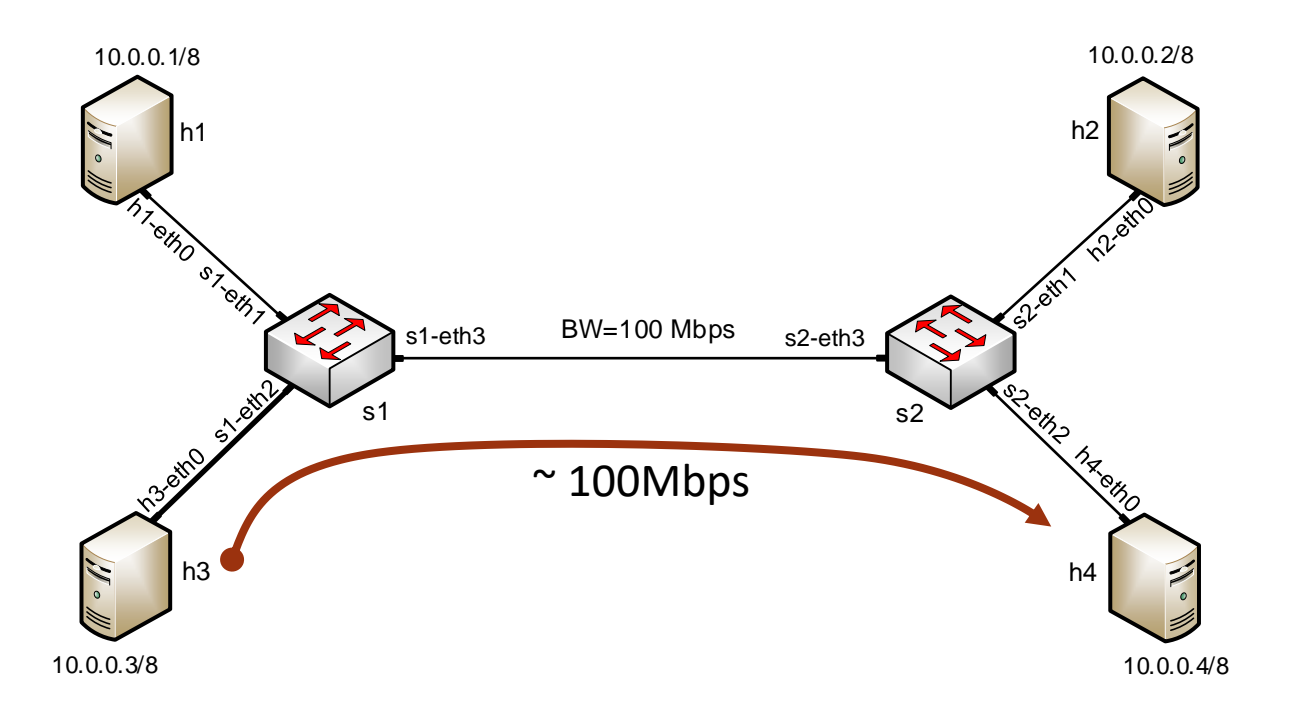

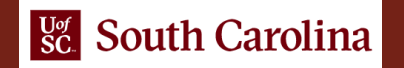

# Lab Topology and Configuration

- Configure QoS shaping in port s1-eth3 so that host h1 gets higher priority when competing with host h3
- If the destination port is 21, use queue 1, 70Mbps
- If the destination port is 80, use queue 2, 30Mbps

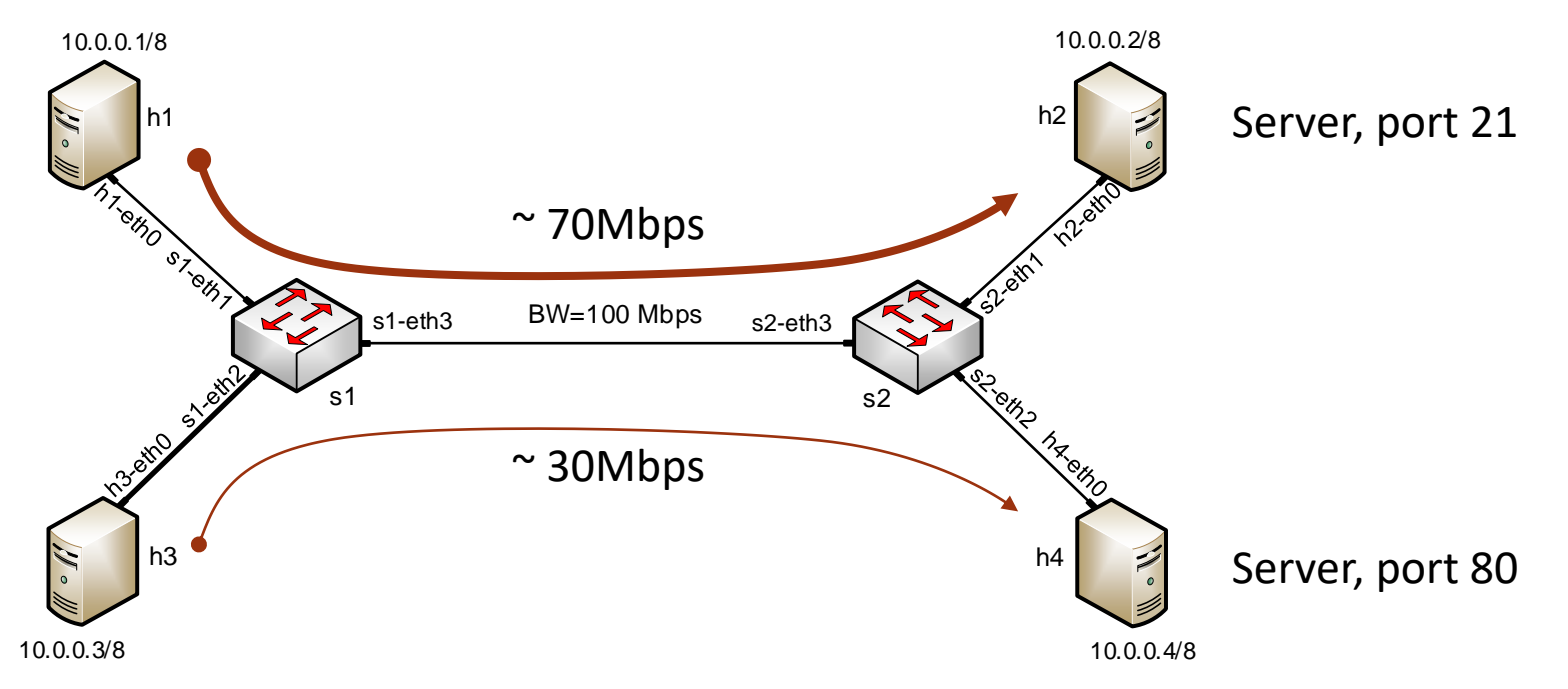

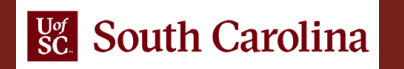